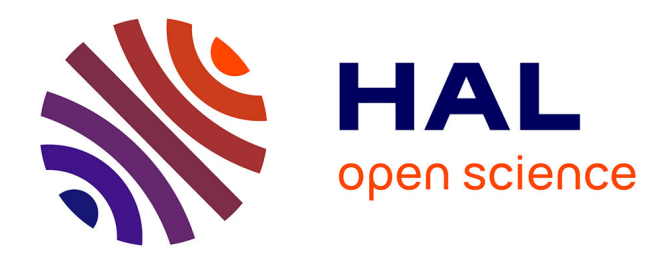

# **Modélisation jusqu'à 45 GHz des couplages entre microvias et cavités en technologie PCB multicouches quelles que soient les frontières**

T Le Gouguec, N Mahdi, S. Cadiou, Cédric Quendo, A. Le Fevre

## **To cite this version:**

T Le Gouguec, N Mahdi, S. Cadiou, Cédric Quendo, A. Le Fevre. Modélisation jusqu'à 45 GHz des couplages entre microvias et cavités en technologie PCB multicouches quelles que soient les frontières. XIXième Journéee Nationales Microondes Bordeaux, IMS Bordeaux, Jun 2015, Bordeaux, France. hal-01160966

## **HAL Id: hal-01160966 <https://hal.univ-brest.fr/hal-01160966>**

Submitted on 8 Jun 2015

**HAL** is a multi-disciplinary open access archive for the deposit and dissemination of scientific research documents, whether they are published or not. The documents may come from teaching and research institutions in France or abroad, or from public or private research centers.

L'archive ouverte pluridisciplinaire **HAL**, est destinée au dépôt et à la diffusion de documents scientifiques de niveau recherche, publiés ou non, émanant des établissements d'enseignement et de recherche français ou étrangers, des laboratoires publics ou privés.

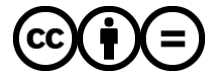

[Distributed under a Creative Commons Attribution - NoDerivatives 4.0 International License](http://creativecommons.org/licenses/by-nd/4.0/)

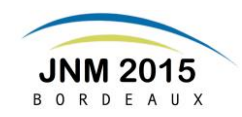

## **Modélisation jusqu'à 45 GHz des couplages entre microvias et cavités en technologie PCB multicouches quelles que soient les frontières.**

T. LE GOUGUEC $^1$ , N. MAHDI $^1$ , S. CADIOU $^1$ , C. QUENDO $^1$ , A. LE FEVRE $^2$ 

*<sup>1</sup>Université Européenne de BRETAGNE*

*1 Lab-STICC UMR CNRS 6285, 6 Avenue Victor Le Gorgeu CS 93837 29283 BREST CEDEX 3*

*2 THALES Communications & Security, 4 avenue des Louvresses 92622 Gennevilliers CEDEX*

*[thierry.legouguec@univ-brest.fr](mailto:thierry.legouguec@univ-brest.fr)*

### *Résumé*

*Nous développons ici une modélisation simple du couplage entre les microvias et les cavités créées par les plans métalliques au sein des PCB multicouches. Ce modèle, basé sur la notion d'impédance des plans parallèles permet la prise en compte de frontières des cavités de natures différentes, ouvertes ou réalisées à l'aide de trous métallisés. Le modèle circuit est validé par comparaison avec des simulations électromagnétiques dans la bande 0-45 GHz et cela pour différents cas de figure des frontières de la cavité, en circuit ouvert ou court-circuit réalisé à l'aide de trous perforants métallisés.*

## **1. Introduction**

Les technologies multicouches telles que le LTCC ou bien encore les PCB multicouches permettent une réduction des dimensions des circuits en utilisant la 3ième dimension pour réduire les distances. Pour accéder à cette 3ième dimension il est nécessaire d'utiliser des vias ou des microvias permettant de relier les différentes couches métalliques entre elles. Ces vias et microvias, traversant plusieurs couches métalliques, entraînent des couplages avec les cavités qu'ils traversent ce qui se traduit par des dégradations des signaux[1][2]. Afin de prévoir et de limiter ces effets, il est nécessaire d'avoir une méthode analytique rendant compte rapidement de ces phénomènes de couplage. Nous présentons dans cette communication une méthode basée sur la détermination des modes de cavités [2] tenant compte des frontières des cavités créées par les différents plans métalliques. Ces cavités peuvent être ouvertes ou fermées à l'aide de trous métallisés, les frontières pouvant être de natures différentes suivant le bord de la cavité considéré. L'approche circuit que nous proposons est validée à l'aide de simulations électromagnétiques et de mesures jusqu'à 45 GHz.

## **2. Modélisation du couplage.**

Pour illustrer les mécanismes de couplage entre les vias et les cavités créées entre les différents plans métalliques d'un PCB multicouches, considérons la

structure présentée figure 1 constituée d'une transition par via entre deux lignes microrubans placées de part et d'autre de deux plans métalliques constituant une cavité électrique. L'analyse de la circulation du courant dans la structure nous permet de comprendre le mécanisme de couplage entre les vias et la cavité. Le courant direct *I<sup>1</sup>* circule à travers la ligne du niveau supérieur puis passe par le via et enfin à travers la ligne du niveau inférieur. Ce courant direct génère des courants de retour circulant dans les plans de masse des lignes inférieure et supérieure (courant *I2u* et *I2d*). Pour compléter ces retours de courant un courant *I<sup>3</sup>* circulant entre les deux plans métalliques doit exister. Ce courant traverse une impédance appelée « Impédance des plans parallèles » *ZPP* qui est l'image des modes pouvant exister entre les deux plans métalliques. Le schéma électrique équivalent de cette transition est donc celui proposé figure 2. Dans ce schéma le comportement électrique du via seul est traduit par l'inductance *Lvia* et la résistance *Rvia* ainsi que par les capacités *Cvp1* et *Cvp2* modélisant le couplage capacitif entre le via et les plans de masses supérieurs et inférieurs. Les valeurs de ces éléments localisés peuvent aisément être déterminées à l'aide de formules analytiques [3][4] ou bien à l'aide de logiciel tel que Ansys Q3D™.

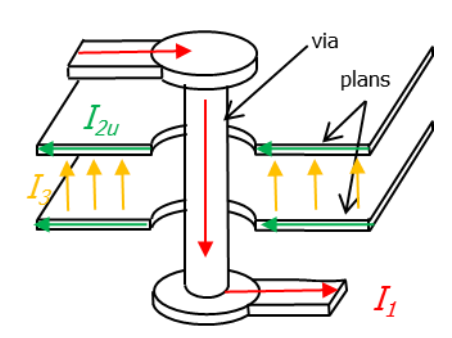

**Figure 1 : Via traversant deux plans métalliques constituant les masses de deux ligne microrubans.**

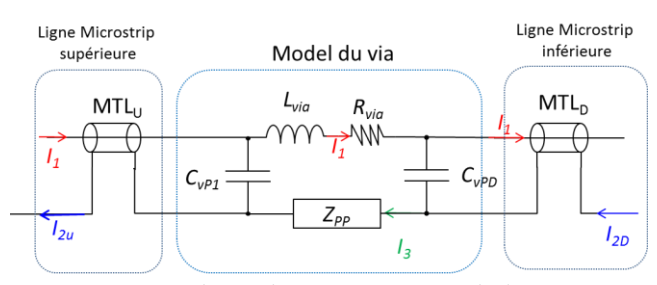

**Figure 2 : schéma équivalent associé à un via traversant deux plans métalliques formant une cavité.**

La valeur de l'impédance  $Z_{PP}$  est l'image des modes existant dans la cavité constituée par les deux plans de masse supérieur et inférieur, elle dépend bien sûr des conditions aux limites sur les bords de ces plans métalliques et de la position du via traversant la cavité. Nous présentons lors du paragraphe suivant les relations permettant de la déterminer.

Pour illustrer les effets du couplage entre le via et les cavités nous présentons figures 3 et 4 deux transitions par microvia placé au milieu de deux plans métalliques et les traversant. La figure 3 présente le cas où la cavité entre les deux plans possède des frontières latérales ouvertes et la figure 4 la structure où les frontières latérales sont réalisées par des trous traversant métallisés.

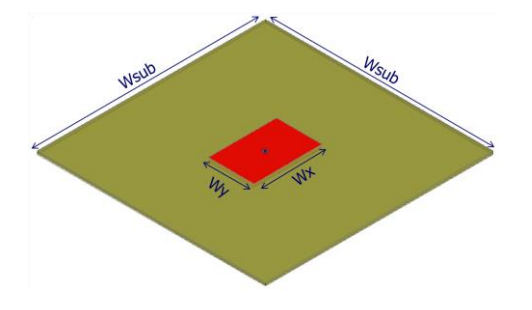

*Wsub=20 mm; Hsub=254 µm: Wx=6mm; Wy=4 mm;*   $R_{via} = R_{pad} = 100 \ \mu m$ ;  $R_{antipad} = 200 \mu m$ ;  $\varepsilon_R = 3.6$ ; tg( $\delta$ )=0.006. **Figure 3 : Via traversant une cavité frontière ouverte**

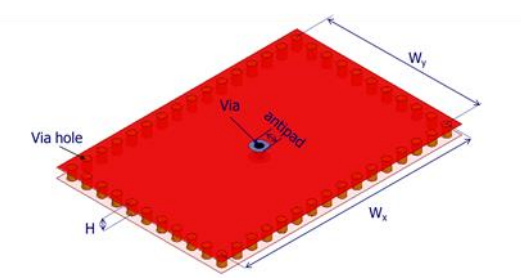

*Wsub=20 mm; Hsub=254 µm: Wx=6mm; Wy=4 mm;*   $R_{via} = R_{pad} = 100 \mu m$ ;  $R_{antipad} = 200 \mu m$ ;  $R_{viahole} = 100 \mu m$ ;  $\varepsilon_R = 3.6$ ;  $tg(\delta)=0.006$ .

### **Figure 4 : Via traversant une cavité frontière réalisée par des trous traversant métallisés.**

Nous avons analysé ces structures à l'aide de simulations électromagnétiques (HFSS ®). Nous présentons figures 5 et 6 les résultats de ces simulations ainsi que ceux obtenus à l'aide du modèle circuit présenté figure 2. En premier lieu, nous constatons que les fréquences de résonance des structures ouvertes et blindées sont différentes (26 et 38 GHz pour la structure aux frontières ouvertes et 25 GHz pour la structure

blindée). Cette différence est liée aux configurations de champs pouvant s'établir dans la structure et donc aux conditions sur les frontières. D'autre part, la modélisation circuit basée sur la connaissance de l'impédance de la cavité réalisée par les plans parallèles *ZPP* est en très bonne adéquation avec les résultats obtenus par simulations électromagnétiques, tant en réflexion qu'en transmission et tant sur le module que sur la phase.

Dans le paragraphe suivant nous détaillons les formulations permettant la détermination des impédances des plans parallèles *ZPP.*

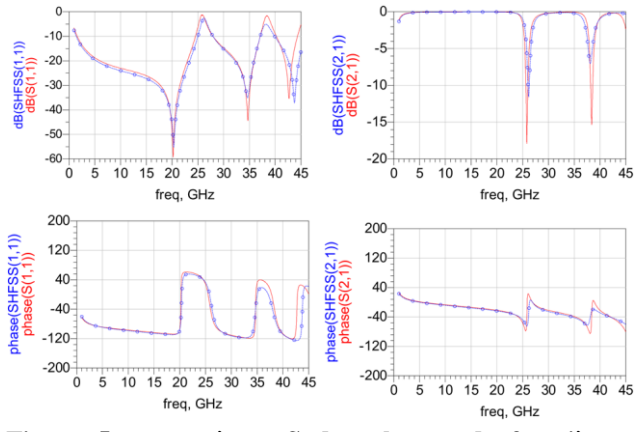

**Figure 5 : paramètres S dans le cas de frontières ouvertes**

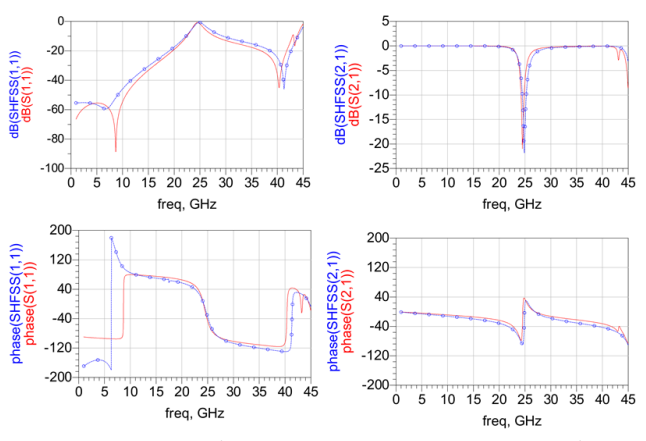

**Figure 6 : paramètres S dans le cas de frontières réalisées avec trous traversant métallisés**

## **3. Détermination de la matrice**  $[Z_{PP}]$  **de couplage vias cavités.**

Dans l'objectif de généraliser l'étude aux cas où il existe plusieurs vias excitant les cavités dans une structure PCB multicouches, nous considérons maintenant la structure présentée figure 7 représentant une cavité rectangulaire excitée par des ports situés aux coordonnées (*Xpi,Ypi*) par rapport à un repère dont l'origine est placé au point O. Les dimensions latérales de ces ports sont  $P_{xi}$  et  $P_{yi}$  respectivement suivant *x* et *y*. Ces ports peuvent exciter la cavité rectangulaire constituée par les plans métalliques. Nous introduisons une matrice impédance *[ZPP]* traduisant l'ensemble des couplages entre les ports au travers de la cavité [5]. Les éléments de cette matrice peuvent être déterminés à l'aide de l'équation (1).

$$
Z_{PPIj} = \frac{j\omega\mu H}{W_{xeff}W_{yeff}} \sum_{m=0}^{m=+\infty} \sum_{n=0}^{n=-\infty} \frac{C_m^2 \cdot C_n^2 \cdot F_{BCx}^2 \cdot F_{BCy} \cdot F_{pi}F_{pj}}{k_{xm}^2 + k_{yn}^2 - k^2}
$$
(1)

où  $C_m$ ,  $C_n = 1$  pour  $m, n = 0$  et  $C_m$ ,  $C_n = \sqrt{2}$  pour  $m, n \neq 0$ . Les termes  $F_{BCxy}$  représentent les fonctions traduisant la nature des frontières de la cavité et *Fpi,j* les fonctions traduisant les excitations (position et dimension).

$$
F_{BC\xi} = \begin{cases} \cos(k_{m,n}\xi_{pi})\cos(k_{m,n}\xi_{pi})\text{ pour frontières ouvertes} \\ \sin(k_{m,n}\xi_{pi})\sin(k_{m,n}\xi_{pi})\text{ pour frontières conductrices} \end{cases}
$$
 (2)

Où les termes  $\xi_{pi,j}$  correspondent aux positions suivant l'axe *x* ou *y* des différents ports.

$$
F_{pi,j} = \text{sinc}\left(\frac{k_m p_{xi,j}}{2W_{xeff}}\right) \text{sinc}\left(\frac{k_n p_{yi,j}}{2W_{yeff}}\right) \tag{3}
$$

Le nombre d'onde *k* et les fréquences de coupure des modes *k<sup>m</sup>* et *k<sup>n</sup>* dans la cavité sont donnés par :

$$
k = \omega \sqrt{\varepsilon \mu} \left( 1 - j \left( \frac{\tan(\delta) - (\delta_s / H)}{2} \right) \right) \tag{4}
$$

$$
k_{m,n} = \frac{m\pi}{W_{xeff}} \mathbf{w}_{yeff} \tag{5}
$$

L'équation (4) nous permet de prendre en compte les pertes dans le substrat et les pertes métalliques.

Dans les équations 1,3 et 5, nous avons fait apparaître les dimensions effectives de la pseudo cavité. Ces dimensions sont liées à la nature de la frontière et peuvent être exprimées à l'aide de :  $W_{eff} = W + dW$  où W est la largeur physique de la cavité et *dW* est terme correctif dépendant de la nature de la frontière. Pour une frontière en pseudo circuit ouvert les champs électriques vont déborder légèrement au-delà des plans métalliques, *dW* sera alors positif et peut se déterminer à l'aide des formules de largeurs effectives développées pour les lignes microrubans [6] :

$$
dW = 0.41 * H \frac{(\varepsilon_R + 0.3) \left(\frac{W}{H} + 0.264\right)}{(\varepsilon_R - 0.258) \left(\frac{W}{H} + 0.8\right)}\tag{6}
$$

Et dans le cas de frontières de type SIW (réalisées à l'aide de plots métalliques traversant et reliant toutes les masses) le champ électrique sera plus confiné à l'intérieur de la cavité et la longueur effective sera donc plus faible et *dW* négatif. En se basant sur les travaux concernant les structures SIW [7], nous pouvons estimer *dW* par :

$$
dW = -1.08 \frac{d^2}{s} + 0.1 \frac{d^2}{W}
$$
 (7)

Dans les formules (6) et (7) *W* représente la largeur séparant le centre de 2 vias placés sur des bords opposés, *H* l'épaisseur du substrat entre les deux couches et *s* la largeur entre deux plots et *d* le diamètre d'un plot.

L'équation (1) donnant les termes de la matrice [*ZPP*] fait apparaitre une somme infinie de termes. Cependant, en pratique la limitation à une dizaine de termes est largement suffisante pour décrire les modes dans la cavité, notamment si les dimensions de celle-ci ne sont pas trop importantes par rapport à longueur d'onde la plus petite que l'on considère.

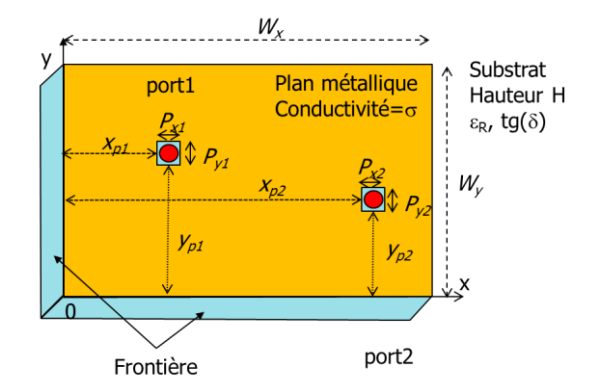

**Figure 7 : Géométrie des cavités PCB considérées.**

#### **4. Validation du modèle**

Une première validation a été effectuée sur un simple via traversant deux plans métalliques (Figures 3 et 4). Dans ce cas, la matrice [*ZPP*] se résume à un seul terme. Les figures 5 et 6 présentent une très bonne concordance entre simulation EM et circuit.

Pour valider cette modélisation, nous considérons également une double transition microruban-stripline telle que présentée figures 7 et 8. Nous avons envisagé les deux cas de figures, le cas où les frontières sont réalisées à l'aide de trous métallisés (figure 7) et le cas où elles sont ouvertes (figure 8).

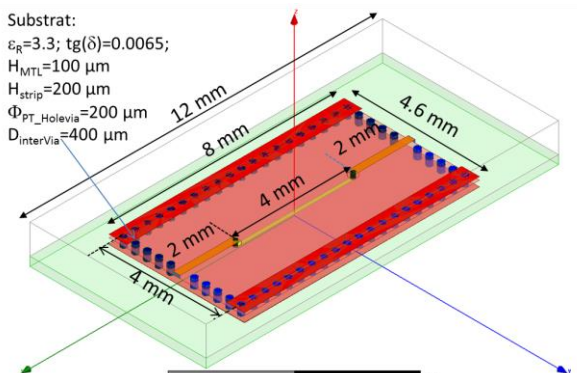

**Figure 8 : double transitions microruban-stripline : (Frontières réalisées avec des trous traversant métallisés).**

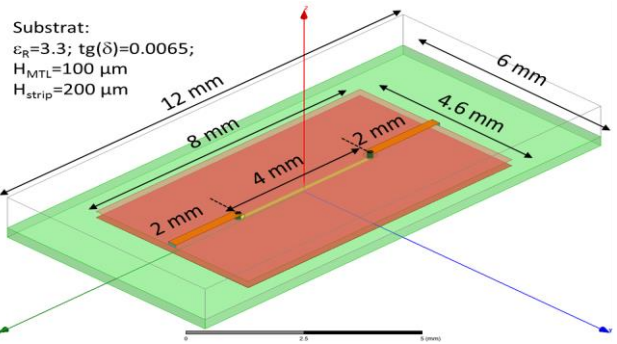

**Figure 9 : double transition microruban-stripline (Frontière ouverte).**

Le schéma équivalent correspondant à ces deux structures est celui présenté figure 10. Il faut noter qu'il s'agit du même schéma pour les deux structures, seule la matrice [*ZPP*] (matrice 2x2) des impédances des cavités change en fonction des frontières.

XIXèmes Journées Nationales Microondes, 3-4-5 Juin 2015 - Bordeaux

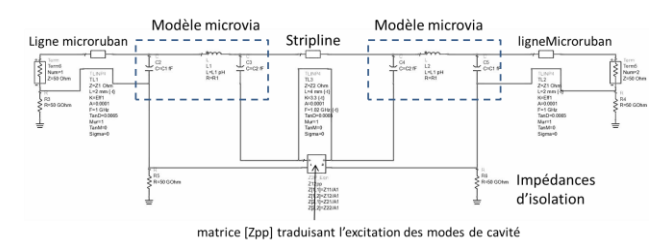

**Figure 10 : schéma équivalent d'une double transition microruban-stripline.**

Nous présentons figures 11 et 12 les comparaisons entre les paramètres de transmission *S<sup>21</sup>* obtenus par simulations circuit et ceux obtenus par simulations électromagnétiques HFSS pour les deux types de frontières, SIW et ouvertes. Nous pouvons constater un très bon accord entre la modélisation et les résultats de simulations électromagnétiques. Les légers désaccords viennent principalement d'une modélisation trop simple des lignes microrubans pour lesquelles nous ne tenons pas compte de la dispersion des caractéristiques en fréquences.

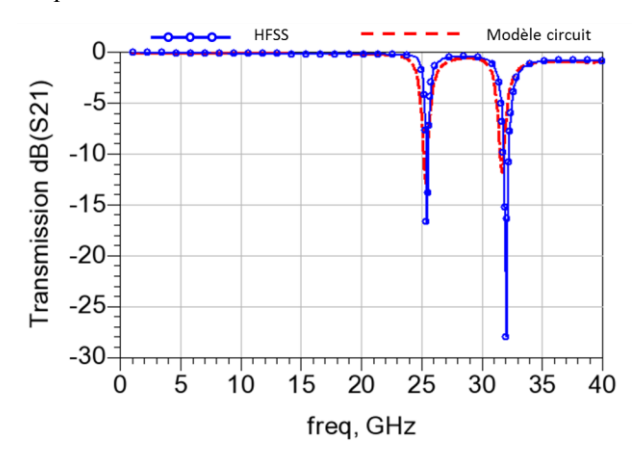

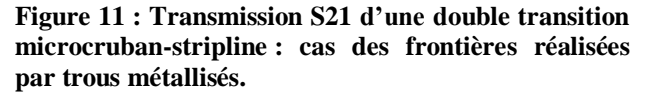

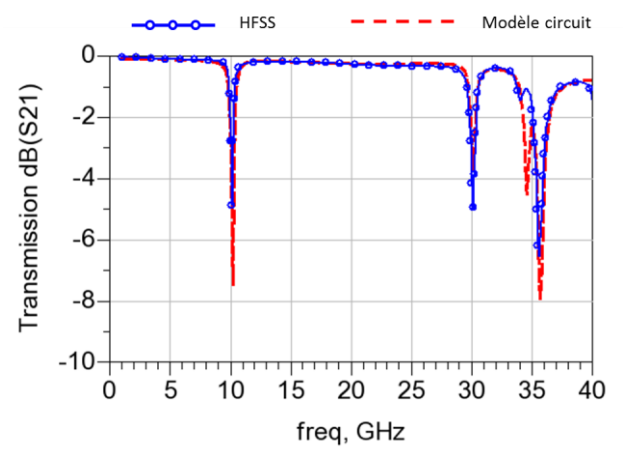

**Figure 12 : Transmission S21 d'une double transition microcruban-stripline : cas des frontières ouvertes.**

#### **5. Conclusion**

Afin de rendre compte des phénomènes de couplage entre les vias, microvias et les cavités créées entre les plans métalliques au sein des structures PCB

multicouches, nous avons développé un outil basé sur la détermination des matrices impédances des plans parallèles. L'utilisation des schémas électriques équivalents associés à ces matrices *[ZPP]* permet de prédire rapidement le comportement de structures multicouches traversée de nombreux trous métallisés. Le modèle prend en compte les différents types de frontières limitant les cavités ainsi que différentes combinaison de ces frontières. Nous avons validé notre approche à l'aide de comparaisons avec des résultats obtenus par simulation électromagnétique HFSS sur des structures ne comprenant qu'un via traversant une cavité, mais également dans le cas où il existe plusieurs vias.

## **6. Bibliographie**

- [1] N. Mahdi, T. L. E. Gouguec, S. Cadiou, C. Quendo, E. Schlaffer, W. Pessl, and A. Le. Fevre, "Réduction des couplages entre microvias et cavités pour la réalisation de filtres en bande Ka en technologie PCB multicouches," in *XIX èmes Journées Nationales Microondes 3-4-5 Juin 2015 - Bordeaux*, 2015, pp. 3–4.
- [2] R. Rimolo-donadio, X. Gu, Y. H. Kwark, M. B. Ritter, B. Archambeault, F. De Paulis, Y. Zhang, J. Fan, H. Brüns, and C. Schuster, "Physics-Based Via and Trace Models for Efficient Link Simulation on Multilayer Structures Up to 40 GHz," *IEEE Trans. Microw. Theory Tech.*, vol. 57, no. 8, pp. 2072–2083, 2009.
- [3] M. E. Goldfarb and R. A. Pucel, "Modeling Via Hole Grounds in Microstrip," *IEEE Microw. Guid. Wave Lett.*, vol. 1, pp. 135–137, 1991.
- [4] I. Ndip, F. Ohnimus, L. Kai, M. Bierwirth, C. Tschoban, S. Guttowski, H. Reichl, K. Lang, and H. Henke, "Modeling , Quantification , and Reduction of the Impact of Uncontrolled Return Currents of Vias Transiting Multilayered Packages and Boards," *IEEE Trans. Electromagn. Compat. VOL. 52, NO. 2, MAY 2010*, vol. 52, no. 2, pp. 421–435, 2010.
- [5] C. Schuster, Y. Kwark, G. Selli, and P. Muthana, "Developing a ' Physical ' Model for Vias," in *DesignCon 2006*, 2006.
- [6] A. Gupta, C. Rames, Gar, G, Inde, R, Bah, L, Prakas, H, Bharti, and A, *Microstrip lines and Slotlines*, 3thr editi. BOSTON, LONDON: ARTECH HOUSE.
- [7] L. Yan, W. Hong, K. Wu, and T. J. Cui, "Investigations on the propagation characteristics of the substrate integrated waveguide based on the method of lines," *IEE Proc Microwaves Antennas Propag.*, vol. 152, pp. 35–42, 2005.